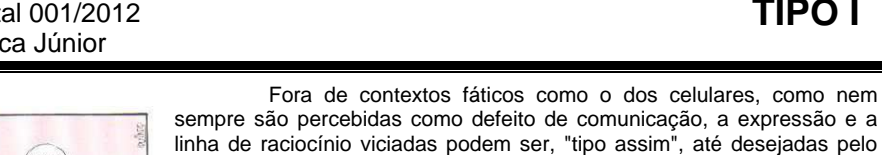

universo jurídico (...).

interlocutor. Há neuróticos da linguagem que tornaram correntes palavras e construções-muletas, como as do gerundismo, e revestimentos retóricos que viraram chagas profissionais, como o preciosismo vocabular do

4. Da leitura do segundo parágrafo, pode-se afirmar corretamente que:

- I. O emprego das aspas serve para destacar expressões
- consideradas cacos verbais. II. As expressões "tipo assim" e "meio que" foram utilizadas para
- ilustrar uma situação de uso destas. III. Os pesquisadores não têm dúvida de que o emprego de cacoetes
- linguísticos é um sinal de deterioração no processo de comunicação.
- IV. A repetição de cacoetes desvaloriza a mensagem enunciada.

Assinale a resposta correta quanto à análise das proposições que acabou de ler:

- a) Estão corretas as proposições I, III e IV.
- b) Estão corretas as proposições II e IV.
- c) Estão corretas as proposições I e II.
- d) Todas as proposições estão corretas.
- 5. Assinale a ideia que **NÃO** está presente no texto:
	- a) Em situações em que não se quer apenas manter o contato entre receptor e emissor, o uso de cacoetes é adequado.
	- b) A qualidade da linguagem jurídica é questionada.
	- c) Há situações em que a marcação repetitiva na linguagem é adequada, um exemplo disso é o ato de falar ao celular.
	- d) O uso de cacoetes revela incompetência de raciocínio na transição de ideias por quem os emite ao acaso.
- 6. Observe a colocação do pronome em: "Pesquisadores do idioma **se** perguntam se os vícios de linguagem seriam...'

Assinale a alternativa em que a colocação pronominal **NÃO** está de acordo com as regras gramaticais:

- Não se mediram esforços quando o assunto foi ajudá-los.
- b) Diria-se que a questão é mais difícil do que se pensava.
- c) Para que te ponhas consciente, contar-te-ei todos os detalhes da situação.
- d) Emprestar-lhe-á os livros dos quais me falou.
- 7. Assinale a alternativa correta. Ao redigir correspondência oficial a um Governador de Estado, deve-se usar o seguinte vocativo:
	- a) Excelentíssimo Senhor Governador.
	- b) Excelentíssimo Governador.
	- c) Digníssimo Governador.
	- d) Senhor Governador.
- 8. Observe a concordância verbal nas proposições a seguir:
	- 1 Andava pela casa a mãe e a filha.
	- 2 Não se pode entender estes problemas.
	- 3 José e tu fizeste todo o trabalho proposto.
	- 4 No relógio da Igreja Matriz, bateu cinco horas.

Assinale a alternativa correta:

- a) As frases 3 e 4 estão corretas.
- b) As frases 2 e 4 estão corretas.
- c) As frases 1 e 3 estão corretas.
- d) As frases 1 e 2 estão corretas.
- 9. Na planilha eletrônica Microsoft Office Excel, versão 2007, as células A1 e B1 estão preenchidas respectivamente com os números: 23,4 e 8,5. Ao selecionar a célula C1 e digitar =TRUNCAR(MULT(A1:B1)/10) e, teclar ENTER, o resultado apresentado na célula será o número:
	- a) 19,9.
	- b) 19.
	- c)  $19,89$ .<br>d)  $20$
	- $20.$
- 1. Na tirinha acima, a personagem central chama-se Mafalda. Sobre esta tirinha, pode-se inferir que: I. Filipe acha que Mafalda tem muito que fazer na vida,
	- principalmente aprender a escrever.
	- II. Filipe quer que Mafalda aprenda logo a escrever, para que ele possa ficar livre de fazer anotações por ela.
	- III. Mafalda não percebe que Filipe se chateia por ter que fazer anotações por ela.
	- IV. Mafalda já pensou muitas vezes sobre as coisas que tem que fazer na vida.

Sobre as proposições, assinale a correta:

- a) As proposições II e IV estão corretas.
- b) As proposições I, III e IV estão corretas.
- c) As proposições I, II e IV estão corretas.
- d) As proposições I e IV estão corretas.
- 2. Na locução adverbial, empregada no 3º quadrinho, "à medida que", o uso da crase é obrigatório. Assinale a alternativa em que também deveria, obrigatoriamente, haver crase:
	- a) Esta é a cliente a quem se fez referência na reunião.
	- b) Referia-se a eventos que não voltariam a repetir-se.
	- c) Ninguém fez alusão aquilo que foi dito por aquele homem a pessoas que nada sabiam.
	- d) A professora fez alusão a sua aula anterior.
- 3. Na fala de Mafalda, no 1º quadrinho, a vírgula empregada é obrigatória, pois isola o vocativo. Assinale a alternativa em que também deveria, obrigatoriamente, haver vírgula:
	- a) O representante da empresa prestou esclarecimentos e a equipe de investigação já emitiu seu parecer.
	- b) Dados comprovados por pesquisas recentes revelam que gasto do brasileiro no exterior é recorde no mês e no bimestre.
	- c) A equipe de engenheiros que avaliam as obras resolveu adiar os testes que poderiam ser feitos nesta sexta-feira.
	- d) O balanço patrimonial da empresa em questão divulgou que os resultados não poderiam ser melhores.

Leia o texto a seguir e responda às questões 4 a 6

### **A MAQUIAGEM QUE VIRA VÍCIO**

Por Luiz Costa Pereira Junior Disponível em: http://revistalingua.uol.com.br/textos/77/a-maquiagem-que-vira-vicio-252542-1.asp Acesso em 23/03/2012

Muita gente padece de cacoetes de linguagem. Termosmuletas, cacos verbais e fórmulas de raciocínio surgem ("meio que" ou "tipo assim") petrificados, repetidos no automático, de forma viciada ou fora de contexto, incomodando o ouvido ou o olho alheio e desvalorizando a mensagem.

Pesquisadores do idioma se perguntam se os vícios de linguagem seriam, "tipo assim", meros cacoetes passíveis de correção por quem se autopolicia ou "meio que" um sintoma de um vazio maior e mais orgânico na comunicação. Mas o uso dessas muletas expressivas pode encobrir tanto os clichês empregados independentemente da sua necessidade como uma trapaça nem sempre voluntária na comunicação.  $($ ... $)$ 

Palavras e expressões são, então, petrificadas na linguagem de quem as usa a esmo. A recorrência crônica a clichês, dizem os especialistas, seria provocada pela dificuldade de o usuário do idioma construir conexões, estabelecer adequada passagem entre um raciocínio e outro, uma frase e outra.

Nem toda marcação repetitiva, claro, é vício. Há expressões recorrentes, sem significado aparente numa frase, que servem antes para destacar partes do discurso ou reforçar um sentido. Algumas são até desejadas no meio em que ocorrem. (...)

Leia a tirinha a seguir para responder às questões de 1 a 3<br>  $\sqrt{\frac{N_{\text{DMM}}}{N_{\text{DMM}}}}$   $\sqrt{\frac{0.000 \text{ N}}{N_{\text{DMM}}}}$   $\sqrt{\frac{0.000 \text{ N}}{N_{\text{DM}}}}$   $\sqrt{\frac{0.000 \text{ N}}{N_{\text{DM}}}}$   $\sqrt{\frac{0.000 \text{ N}}{N_{\text{DM}}}}$   $\sqrt{\frac{0.000 \text{ N}}{N_{\text{DM}}}}$ COMO NÃO QUERO ESQUECER<br>TODAS AS COISAS QUE TENHO<br>QUE FAZER NA VIDA, À MEDIDA<br>QUE VOU ME LEMBRANDO PECO<br>PARA O FILIPE ANOTAR TOMA! E VE SE APRENDE  $ACUA$ UMA DAS COISAS OFRIGADA E ELE ACHA

Disponível em: http://clubedamafalda.blogspot.com.br/2006\_04\_01\_archive.html Acesso em 22/03/2012

- 10. Com relação à planilha eletrônica Microsoft Office Excel, considerando-se que as células A1, A2 e A3 estão preenchidas com os seguintes valores: 10, 3 e 8, respectivamente. Ao selecionar a célula A4 e digitar =A1+A2\*A3 e, finalmente, tecla-se ENTER, o resultado apresentado na célula será o número:
	- a) 240.
	- b) 104.
	- c)  $21.$ <br>d)  $34.$
	- d) 34.
- 11. Na planilha eletrônica MS Excel, versão 2007, dadas as células A1=1, A2=2, A3=3, B1=4, B2=5, B3=6, C1=7, C2=8, e C3=9 e digita-se em C4, a seguinte fórmula =MED(SOMA(A1:C2);C3) e logo em seguida tecla-se ENTER, o resultado apresentado será o número:
	- a) 27.
	- b) 6.
	- c) 36.
	- d) 18.
- 12. Com relação aos principais componentes de um computador (hardware e software) assinale a única alternativa **CORRETA**:
	- A memória virtual foi um dos mecanismos mais interessantes criados até hoje no mundo da computação, fazendo com que programas melhorem o tempo de acesso médio à memória RAM do sistema.
	- b) Nos monitores de vídeo, quanto maior for o dot pitch melhor será a definição da sua imagem.
	- c) Todas as informações manipuladas e alteradas realizadas no programa de configuração do PC, setup, serão armazenadas no BIOS.
	- d) O BIOS (Basic Input/Output System ou Sistema Básico de Entrada e Saída), quando se liga o PC, inicia uma varredura para detectar todos os itens mais básicos do sistema, como, por exemplo, o disco rígido.
- 13. Uma determinada mercadoria está sendo vendida com preço à vista de R\$ 2.000,00 acima do seu preço de custo. Sabe-se que o vendedor adota uma margem de lucro de 8%. Qual foi o preço de custo do produto a ser vendido?
	- a) R\$ 23.148,15
	- b) R\$ 25.000,00
	- c) R\$ 1.840,00
	- d) R\$ 2.160,00
- 14. Leia as frases abaixo sobre matemática financeira:
	- I. No regime de juros compostos 10% ao mês resultam na taxa equivalente de 120% ao ano.
	- II. No regime de juros simples as taxas proporcionais sempre serão iguais as taxas equivalentes.
	- III. A correção monetária é empregada para atualizar um valor financeiro no tempo em virtude da desvalorização da moeda decorrente do processo de inflação.
	- IV. No sistema Price de amortização todas as parcelas das prestações são fixas (uniformes).
	- A sequência correta é:
	- a) Apenas as assertivas I, II e III estão corretas.
	- b) As assertivas I, II, III e IV estão corretas.
	- c) Apenas as assertivas I, III estão corretas.
	- d) Apenas as assertivas II, III e IV estão corretas.
- 15. Sabe-se que um filho tem a terça parte da idade de seu pai, considerando que o somatório de suas idades é de 52 anos, qual é a idade do Pai?
	- a) 13 anos
	- b)  $39$  anos
	- c) 41 anos
	- d) 35 anos
- 16. A taxa de juros de 24% ao ano capitalizada mensalmente é na verdade uma taxa nominal que pode ser convertida na taxa efetiva de:
	- a) 28% ao ano capitalizada anualmente.
	- b) 1,81% ao mês capitalizada mensalmente
	- c) 48% ao ano capitalizada anualmente.
	- d) 2% ao mês capitalizada mensalmente.
- 17. Assinale a alternava correta. Segundo a Lei 9.784/99, a unidade de atuação integrante da estrutura da Administração direta e da estrutura da Administração indireta é considerada:
	- a) Função.
	- b) Órgão.
	- c) Entidade.
	- d) Autoridade.
- 18. Assinale a alternativa **INCORRETA**. Nos processos administrativos serão observados, entre outros, os critérios de:
	- a) A garantia dos direitos à comunicação, à apresentação de alegações finais, à produção de provas e à interposição de recursos, nos processos de que possam resultar sanções e nas situações de litígio.
	- b) A objetividade no atendimento do interesse público, vedada a promoção pessoal de agentes ou autoridades.
	- c) A cobrança de despesas processuais, independente de previstas em lei.
	- d) A divulgação oficial dos atos administrativos, ressalvadas as hipóteses de sigilo previstas na Constituição.
- 19. Assinale a alternativa **INCORRETA**, com relação ao impedimento ou não de atuar em processo administrativo:
	- a) É impedido de participar o servidor ou autoridade que esteja litigando judicial ou administrativamente com o interessado ou respectivo cônjuge ou companheiro.
	- b) É impedido de participar o servidor ou autoridade que tenha participado ou venha a participar como perito, ou se tal situação ocorre quanto ao cônjuge, companheiro ou parente e afins até o terceiro grau.
	- c) É permitida a participação do servidor ou autoridade que tenha participado ou venha a participar como testemunha ou representante.
	- d) É impedido de participar o servidor ou autoridade que tenha interesse direto ou indireto na matéria.
- 20. Assinale a alternativa correta. Subordinam-se ao regime da Lei 8.666/93:
	- I. Os órgãos da administração direta.
	- II. As autarquias.
	- III. As empresas públicas.
	- IV. As sociedades de economia mista.

Indique a alternativa correta:

- a) Apenas as assertivas I, II e III estão corretas.
- b) Somente as assertivas I e III estão corretas.
- c) Somente as assertivas I e II estão corretas.
- d) As assertivas I, II, III e IV estão corretas.
- 21. Assinale a alternava correta. Segundo a Lei 8.666/93, o órgão ou entidade signatária do instrumento contratual é chamado de:
	- a) Contratado.
	- b) Contratante.
	- c) Autor.<br>d) Execu
	- Executivo.
- 22. Para a chegada do gás natural ao consumidor final são utilizadas redes de distribuição constituídas por malhas de tubulações. Com a modernização do mercado estão sendo empregados na fabricação dessas tubulações, novos materiais, como por exemplo o:
	- I. Aço. II. Cobre.
	- III. Policloreto de vinila (PVC).
	- IV. Ferro fundido.
	- V. Polietileno.

Está correto afirmar que:

- a) Apenas as alternativas III e V estão corretas.
- b) Apenas as alternativas I, II e III estão corretas.
- c) Apenas a alternativa V está correta.
- d) Apenas as alternativas I, III e IV estão corretas.
- 23. O gás natural é o mais limpo de todos os combustíveis fósseis, porém, na sua combustão libera alguns gases. Dos gases abaixo, na combustão do gás natural, é liberado em maior quantidade o:
	-
	- I. Monóxido de carbono.<br>Il Dióxido de carbono. Dióxido de carbono.
	- III. Oxido de nitrogênio.
	- IV. Dióxido de enxofre.
	- V. Monóxido de nitrogênio.
	- Está correto afirmar que:
	- a) Apenas as alternativas III e V estão corretas.
	- b) As alternativas I, II e III estão corretas.<br>C) Apenas as alternativas I, III e IV estão.
	- c) Apenas as alternativas I, III e IV estão corretas.<br>d) Apenas a alternativa II está correta.
	- d) Apenas a alternativa II está correta.
- 24. A mistura entre combustível gasoso e ar, adicionado de uma fonte de ignição irá gerar uma reação de combustão. No caso do gás natural, dá-se entre o limite inferior e superior de explosividade, medidos em porcentagem de volume. O limite inferior e o superior de explosividade, em porcentagem de volume, está entre:
	- a) 5,0 e 15,0.
	- b) 4,0 e 75,0.
	- c)  $2,1$  e 10,1.<br>d)  $4.0$  e 12.0.
	- d) 4,0 e 12,0.
- 25. Na aplicação de métodos geofísicos usam-se medidas das propriedades físicas da
	- Terra para estudá-la. Os mais utilizados na indústria do petróleo são:
	-
	- I. Gravimetria e Magnetometria<br>II. Altimetria e Resonância II. Altimetria e Resonância<br>III. Composições das rocha
	- Composições das rochas
	- IV. Estratigráficos

#### Está correto afirmar que:

- a) Apenas a alternativa I está correta.
- b) Apenas as alternativas I, II e III estão corretas.
- c) Apenas a alternativa II está correta.<br>d) As alternativas I. II. III e IV estão co
- As alternativas I, II, III e IV estão corretas.
- 26. Os reservatórios de gás natural são constituídos de rochas porosas capazes de reter petróleo e gás. Em função do teor de petróleo bruto e de gás livre, classifica-se o gás, quanto ao seu estado de origem, sendo:
	- I. Em gás associado e gás não-associado.
	- Em gás liquefeito e gás natural
	- III. Em gás puro e gás composto
	- IV. Em gás complexo e gás não-associado
	- Está correto afirmar que:
	-
	- a) Apenas a alternativa III está correta.<br>b) Apenas as alternativas I, III e IV está Apenas as alternativas I, III e IV estão corretas.
	- c) Apenas a alternativa I está correta.
	- d) Apenas as alternativas I, II e III estão corretas.

## **The Great Wall of China**

Walls and wall building have played a very important role in Chinese culture. These people, from the dim mists of prehistory have been wallconscious; from the Neolithic period – when barriers were used - to the Communist Revolution, walls were an essential part of any village. Not only towns and villages; the houses and the temples within them were somehow walled, and the houses also had no windows overlooking the street, thus giving the feeling of wandering around a huge maze. The name for "city" in Chinese (ch'eng) means wall, and over these walled cities, villages, houses and temples presides the god of walls and mounts, whose duties were, and still are, to protect and be responsible for the welfare of the inhabitants. Thus a great and extremely laborious task such as constructing a wall, which was supposed to run throughout the country, must not have seemed such an absurdity.

However, it is indeed a common mistake to perceive the Great Wall as a single architectural structure, and it would also be erroneous to assume that it was built during a single dynasty. For the building of the wall connected the various dynasties, and each of these dynasties somehow contributed to the refurbishing and the construction of a wall, whose foundations had been laid many centuries ago. It was during the fourth and third century B.C. that each warring state started building walls to protect their kingdoms, both against one another and against the northern nomads. Especially three of these states: the Ch'in, the Chao and the Yen, corresponding respectively to the modern provinces of Shensi, Shanzi and Hopei, over and above building walls that surrounded their kingdoms, also laid the foundations on which Ch'in Shih Huang Di would build his first continuous Great Wall.

The role that the Great Wall played in the growth of Chinese economy was an important one. Throughout the centuries many settlements were established along the new border. The garrison troops were instructed to reclaim wasteland and to plant crops on it, roads and canals were built, to mention just a few of the works carried out. All these undertakings greatly helped to increase the country's trade and cultural exchanges with many remote areas and also with the southern, central and western parts of Asia – the formation of the Silk Route. Builders, garrisons, artisans, farmers and peasants left behind a trail of objects, including inscribed

# Planejamento e Execução IESES e a execução e execução e a execução e a execução e a execução e a execução e a execução e a execução e a execução e a execução e a execução e a execução e a execução e a execução e a execução

tablets, household articles, and written work, which have become extremely valuable archaeological evidence to the study of defence institutions of the Great Wall and the everyday life of these people who lived and died along the wall

- 27. Chinese cities resembled a maze
	- because the houses have no external windows.
	- b) because the name for cities means 'wall'.
	- c) because they were walled.
	- d) because walls have always been important there.
- 28. Constructing a wall that ran the length of the country
	-
	- a) was an absurdly laborious task.<br>b) may have made sense within C may have made sense within Chinese culture.
	- c) made the country look like a huge maze.<br>d) honoured the god of walls and mounts.
	- honoured the god of walls and mounts.
- 29. 'Thus' on line 7 can be replaced by without changing the idea.
	- a) on the other hand<br>b) however
	- however
	- c) consequently
	- d) so
- 30. Crops were planted
	-
	- a) along the canals.<br>b) on wasteland. on wasteland.
	- c) to reclaim wasteland.<br>d) on reclaimed wastela
	- on reclaimed wasteland.
- 31. Existem redes de computadores que têm a dimensão correspondente a países, continentes ou vários continentes. São na realidade constituídas por múltiplas redes interligadas. Dada a sua dimensão, as tecnologias utilizadas para a transmissão dos dados são as mais diversas. Esse tipo de rede é conhecida como:
	- a) MAN (Metropolitan Area Network)
	- b) WAN (Wide Area Network).
	- c) WLAN (Wireless Local Area Network).<br>d) LAN (Local Area Network).
	- LAN (Local Area Network).
- 32. Este tipo de rede é uma forma de conectar dois computadores utilizando a infraestrutura de uma rede pública, como a Internet (a rede pública mais utilizada para este propósito). Um exemplo prático dessa rede é uma empresa que precisa interligar duas de suas filiais.
	- a) Rede Ethernet.<br>b) Rede de armaz
	- b) Rede de armazenamento.<br>c) Rede Industrial.
	- c) Rede Industrial.<br>d) Rede Privada V Rede Privada Virtual.
- 33. O matemático, professor da Universidade de Princeton e um dos construtores do primeiro computador digital eletrônico ENIAC e, que propôs o conceito de ULA (Unidade Lógica Aritmética) em 1945, quando escreveu um relatório sobre os fundamentos para um novo computador chamado EDVAC:
	- a) Stanislaw Ulam.
	- b) Edward Teller.
	- c) Claude Shannon.
	- d) John Von Neumann.
- 34. No sistema operacional Linux, os arquivos ocultos têm seus nomes iniciados por um ponto (.). A extensão de arquivo que representa a linguagem para páginas web é definida como:
	-
	- a) .png<br>b) .deb b) .deb<br>c) .php
	- c) .php<br>d) .tiff
	- d) .tiff
- 35. Assinale a seguir a **ÚNICA** desvantagem com relação à Arquitetura Cliente-Servidor:
	- a) Manutenção<br>b) Confiabilidad
	- Confiabilidade.
	- c) Rede evolutiva.<br>d) Recursos centr Recursos centralizados.
- 36. O cientista, matemático, filósofo, engenheiro mecânico e inventor inglês nascido em Londres, em 26 de dezembro de 1791, que ficou conhecido como o pioneiro e pai da computação e projetou o primeiro computador de uso geral, utilizando apenas partes mecânicas, a
	- máquina analítica:
	- a) Alan Turing.
	- b) Augustus De Morgan.
	- c) Charles Babbage.<br>d) George Boole. George Boole.
- 37. No editor de texto MS Word, versão 2007, o comando, quando acionado, abre a janela com as opções de formatação da fonte do texto é:
	-
	- a) CTRL+D.<br>b) CTRL+J. b) CTRL+J.
	-
	- c) CTRL+F.<br>d) CTRL+I. CTRL+I.
- 38. Este tipo de máquina não-von Neumann utiliza sistemas computacionais que não executam instruções de um programa, mas realizam operações de acordo com a disponibilidade dos dados envolvidos. São denominadas de:
	- a) Máquinas de fluxo de dados.<br>b) Redes neurais artificiais.
	- b) Redes neurais artificiais.
	- c) Processadores sistólicos.<br>d) Máquinas paralelas
	- Máquinas paralelas.
- 39. A técnica que permite a CPU realizar a busca de uma ou mais instruções além da próxima a ser executada e é utilizada principalmente no processamento de instruções e de operações aritméticas, que podem ser convenientemente subdivididas em passos menores de execução, é denominada de:
	- a) Pipelining.<br>b) Buffering.
	-
	- b) Buffering.<br>c) Interlockin<br>d) Forwardin Interlocking.
	- Forwarding.
- 40. O Sistema Operacional Linux possui várias opções de shell, cada uma com características diferenciadas, mas todas implementam as funções mais comuns. O shell padrão para o Linux é o bourne again shell, mais conhecido como:
	- a) head.<br>b) read.
	-
	- b) read.<br>c) chmo<br>d) bash. chmod.
	- bash.
- 41. Todo sistema operacional é complexo e formado por diversos programas menores, responsáveis por funções distintas e complexas. No caso do Linux, o centro do sistema operacional, que entra em contato direto com a CPU e os demais componentes do hardware é conhecido como:
	-
	- a) shell<br>b) kerne
	- b) kernel.<br>c) root. c) root.<br>d) hom
	- home.
- 42. Com relação à Arquitetura Cliente-Servidor, há um processamento, também denominado de concorrente em que os processos, na maioria, não rodam ao mesmo tempo, por exemplo, cada processador realiza parte de uma aplicação em uma sequencia. Esta definição esta relacionado com:
	- a) Processamento distribuído.
	- b) Processamento centralizado.
	- c) Processamento ambivalente.<br>d) Processamento cooperativo.
	- Processamento cooperativo.
- 43. Com relação à configuração do Sistema Operacional Windows, analise os seguintes itens relacionados ao programa "**Utilitário de Configuração do Sistema**":
	- I. O comando **MSCONFIG** é o nome do arquivo executável do programa e tem como função principal deste utilitário, de dar ao usuário uma forma de gerenciar os programas que são iniciados com o sistema, além disso, ele oferece opções de inicialização básica, uma opção perfeita para quem deseja fazer manutenção no micro ou retirar vírus.
	- II. Na guia **SYSTEM.INI** podemos ver as opções de inicialização de alguns programas instalados no computador. Não é recomendado mexer nesta seção também, pois pode ocasionar o mal funcionamento de algum programa, caso seja manipulado indevidamente.
	- III. Na guia **WIN.INI** é possível ver todos os arquivos que o sistema inicializa, como fontes, gerenciador de memória, etc. Não é recomendado mexer nesta seção, pois qualquer alteração indevida pode ocasionar um mal funcionamento do sistema ou até mesmo a não inicialização do mesmo.
	- IV. Na guia **BOOT.INI** podemos configurar parâmetros de inicialização do sistema operacional, assim como criar uma nova opção apontando para outro sistema operacional instalado e também podemos definir um tempo para a escolha de qual sistema inicializar.

### A sequência **CORRETA** é:

- a) Apenas as assertivas I, II e III estão corretas.
- b) Apenas as assertivas II, III e IV estão corretas.
- c) Apenas as assertivas I e IV estão corretas.
- d) As assertivas I, II, III e IV estão corretas.
- 44. A arquitetura básica do barramento padrão PCI Express é dividida em 4 camadas: physical, data link, software e transaction. A camada responsável por garantir o envio e o recebimento correto dos dados e que trabalha com uma técnica conhecida como Flow Control Protocol, que faz com que os pacotes de dados sejam transmitidos apenas se houver espaço disponível no buffer do receptor é denominada de:
	- a) Camada physical.
	- b) Camada transaction.
	- c) Camada data link.
	- d) Camada software.
- 45. Na interface IDE, também é possível conectar outros dispositivos, como unidades de CD/DVD. Para que isto ocorra, é utilizado um padrão, que funciona como uma espécie de extensão para tornar a interface IDE compatível com os dispositivos mencionados. Este padrão é denominado de:
	- a) SCSI (Small Computer System Interface).<br>b) ATAPI (Advanced Technology Attachmen
	- b) ATAPI (Advanced Technology Attachment Packet Interface).
	- c) SATA (Serial Advanced Technology Attachment).
	- d) EIDE (Enhanced IDE).
- 46. Esta camada do modelo OSI estabelece um canal de comunicação lógico fim-a-fim entre os processos rodando no lado do cliente e no lado do servidor, para que as aplicações possam trocar mensagens entre si. Esta definição esta se referindo a:
	- a) Camada de Aplicação<br>b) Camada de Sessão
	-
	- b) Camada de Sessão<br>c) Camada de Transpo<br>d) Camada de Rede c) Camada de Transporte
	- Camada de Rede
- 47. Com relação aos barramentos ISA, AGP, EISA e USB, analise os seguintes itens:
	- I. Extended Industry Standard Architecture, o **EISA** é, conforme o nome indica um barramento compatível com a tecnologia ISA. Por conta disso, pode operar a 32 bits, mas mantém sua frequência em 8,33 MHz (a mesma do ISA). Seu slot é praticamente idêntico ao do padrão ISA, no entanto, é mais alto, já que utiliza duas linhas de contatos: a primeira é destinada aos dispositivos ISA, enquanto que a segunda serve aos dispositivos de 32 bits.
	- II. Além da alta taxa de transferência de dados, o padrão **AGP** (Accelerated Graphics Port) também oferece outras vantagens. Uma delas é o fato de sempre poder operar em sua máxima capacidade, já que não há outro dispositivo no barramento que possa de alguma forma, interferir na comunicação entre a placa de vídeo e o processador. O AGP também permite que a placa de vídeo faça uso de parte da memória RAM do computador como um incremento de sua própria memória, um recurso chamado Direct Memory Execute.
	- III. O barramento **ISA** (Industry Standard Architecture) é um padrão não mais utilizado, sendo encontrado apenas em computadores antigos. Seu aparecimento se deu na época do IBM PC e essa primeira versão trabalha com transferência de 8 bits por vez e clock de 8,33 MHz (na verdade, antes do surgimento do IBM PC-XT, essa valor era de 4,77 MHz).
	- IV. **USB** é a sigla para Universal Serial Bus. Trata-se de uma tecnologia que tornou mais simples, fácil e rápida a conexão de diversos tipos de aparelhos (câmeras digitais, HDs externos,<br>pendrives, mouses, teclados, MP3-players, impressoras, pendrives, mouses, teclados, MP3-players, impressoras, scanners, leitor de cartões, etc) ao computador, evitando assim o uso de um tipo específico de conector para cada dispositivo.

### A sequência **CORRETA** é:

- a) As assertivas I, II, III e IV estão corretas.
- b) Apenas as assertivas III e IV estão corretas.
- c) Apenas as assertivas I, II e IV estão corretas.
- d) Apenas as assertivas I, II e III estão corretas.
- 48. Neste sistema de arquivo do sistema operacional MS Windows, as características foram herdadas do HPFS, ou seja, trabalha de uma forma mais eficiente no gerenciamento do espaço de disco. Isso porque as informações são armazenadas em uma base por setor do disco, em vez de utilizar clusters de múltiplos setores. Esta definição esta relacionado com o sistema de arquivo:
	- a) FAT.
	- b) NTFS
	- c) FAT32. d) UDP.
- 49. Este tipo de protocolo da Internet, a exemplo do HTTP, roda sobre o TCP. A diferença é que usa duas conexões paralelas TCP para transferir arquivos: uma para o controle da conexão e a outra para a transferência de dados. Esta se falando do:
	-
	- a) Protocolo SMTP<br>b) Protocolo TCP/II Protocolo TCP/IP
	- c) Protocolo POP3.<br>d) Protocolo FTP.
	- Protocolo FTP.
- 50. No sistema operacional Linux, este diretório tem como conteúdo os arquivos usados por subsistemas, como: rede, o NFS e o correio.
	- a) /usr.<br>b) /boo
	- /boot.
	- c) /etc.<br>d) /var.
	- $/var.$